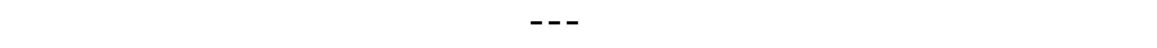

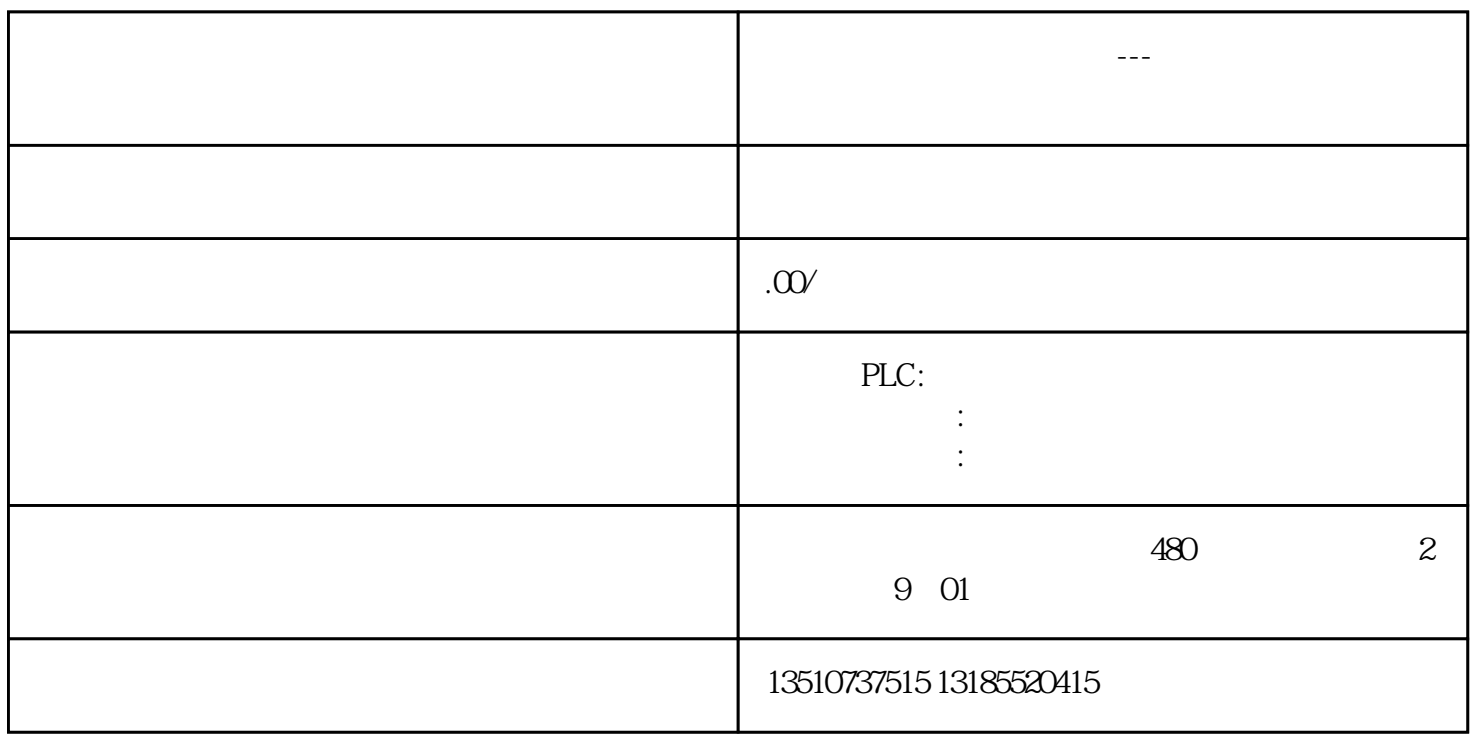

"Card Reader/USB memory".

## "Add User-defined Card Reader". "Search folder"

D Theate new folder"

"Reader" OK.

??????????????????????????????????????????????????????????????????????????? ??????????"????????????????"?

?????"???/????????????????????????????????????????????SCADA??"?

?????"????????????? internet?????? ?????????????????????????"?

???????????????????????????

?????? TeleControl basic ?TeleControl Professional ???????

TeleControl Basic ????????????????GPRS ?Internet ????????????????????????????????????? RTU?

1? ???????

????????????CCC??????????????????????

TeleControl Professional ??????????????????????????????????????

?????????????DNP3???IEC60870-104?SINAUT???

?????? SIMATIC Teleservice ?IP-Based?SRS